## Hinweise zur Nutzung von LibreOffice Online in der Schulcloud

Dieses Programm kann genutzt werden zum Erstellen von Dateien für Texte, Tabellen und Präsentationen.

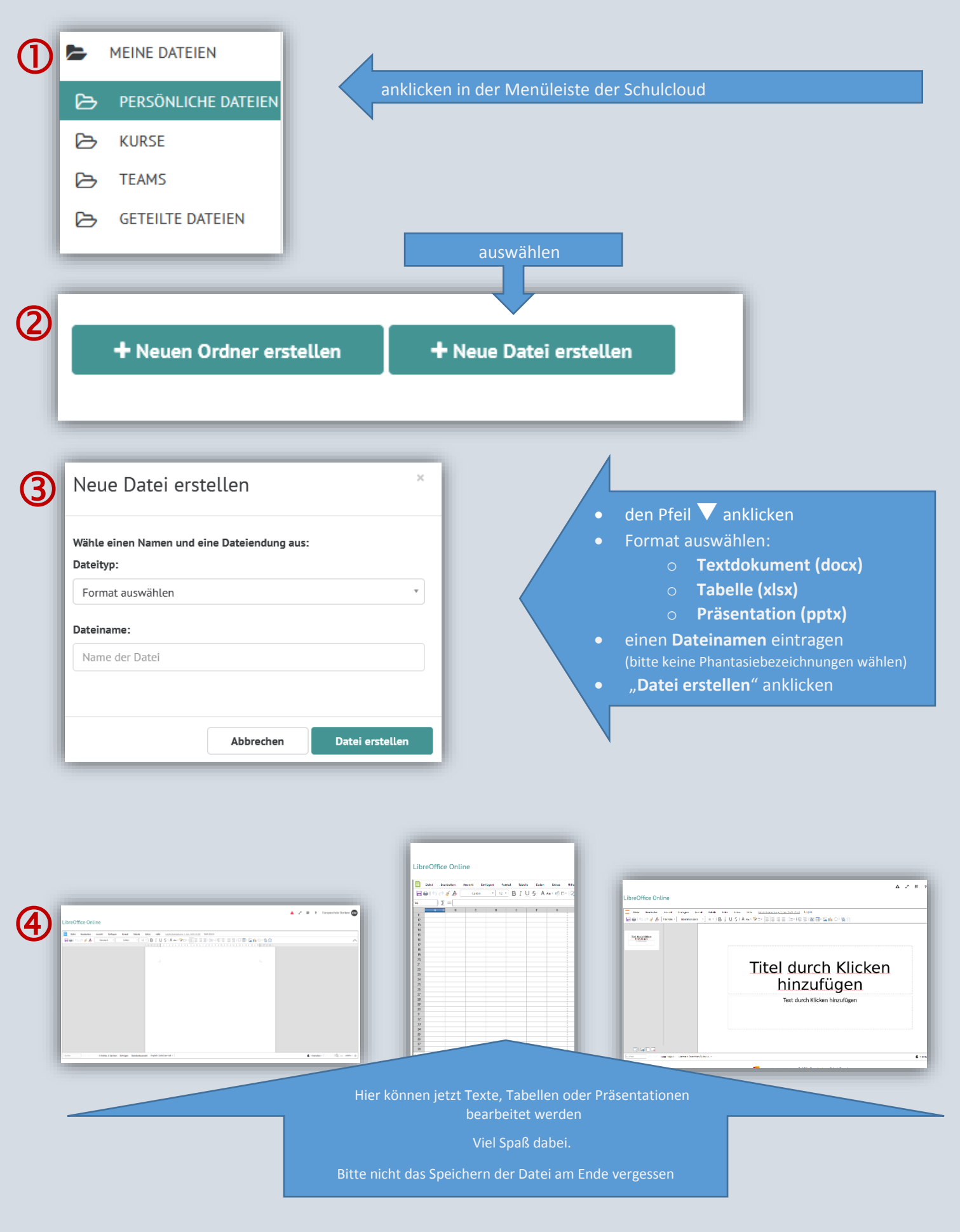

Weitere Hinweise: <https://docs.hpi-schul-cloud.org/display/SCDOK/Dateien+mit+LibreOffice+Online+erstellen>

Quelle Bilder: [https://brandenburg.schul-cloud.org](https://brandenburg.schul-cloud.org/)